# Parallel design patterns ARCHER course

Practical four: Divide and conquer using fork/join

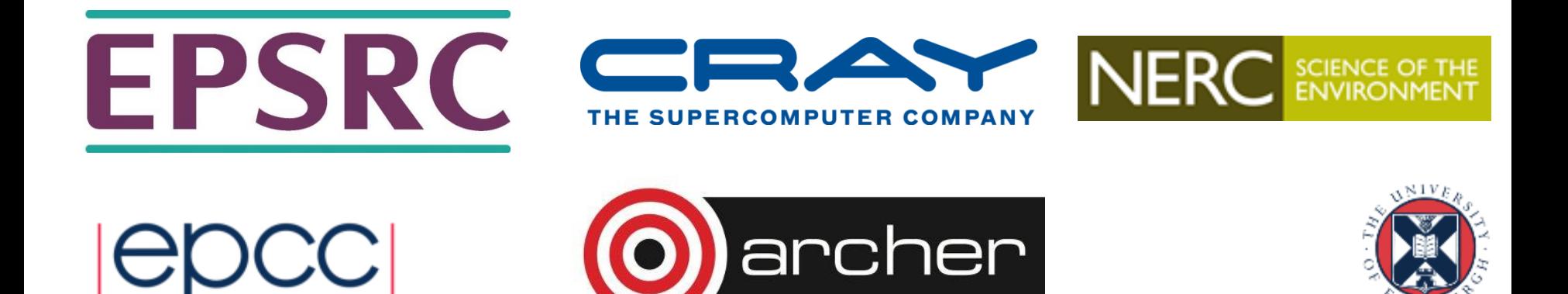

# Reusing this material

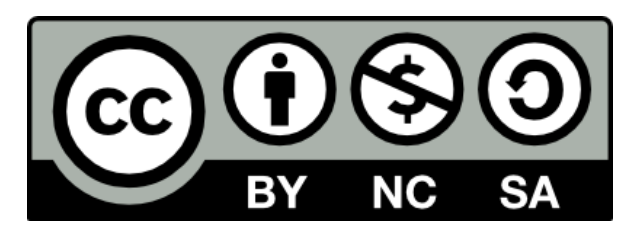

This work is licensed under a Creative Commons Attribution-NonCommercial-ShareAlike 4.0 International License.

<https://creativecommons.org/licenses/by-nc-sa/4.0/>

This means you are free to copy and redistribute the material and adapt and build on the material under the following terms: You must give appropriate credit, provide a link to the license and indicate if changes were made. If you adapt or build on the material you must distribute your work under the same license as the original.

Acknowledge EPCC as follows: "© EPCC, The University of Edinburgh, www.epcc.ed.ac.uk"

Note that this presentation contains images owned by others. Please seek their permission before reusing these images.

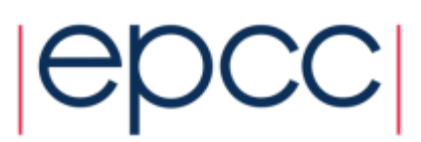

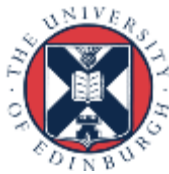

# **Mergesort**

• Starting from some randomly generated, unsorted data.

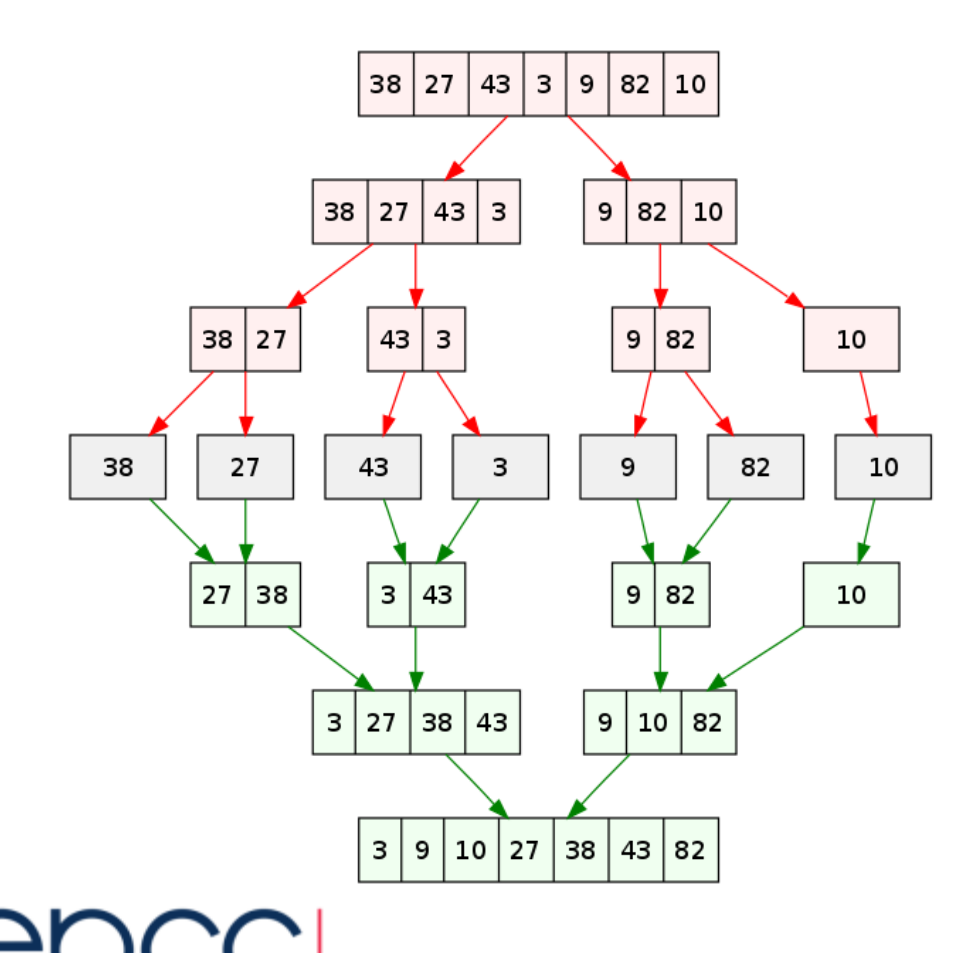

- Repeatedly divide the data (problem) up until it is trivial to solve
- Then merge the small answers together to form the overall sorted list of numbers
- Maps very well to D&C pattern

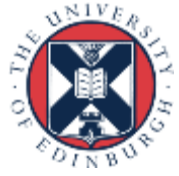

# Fork/join based mergesort

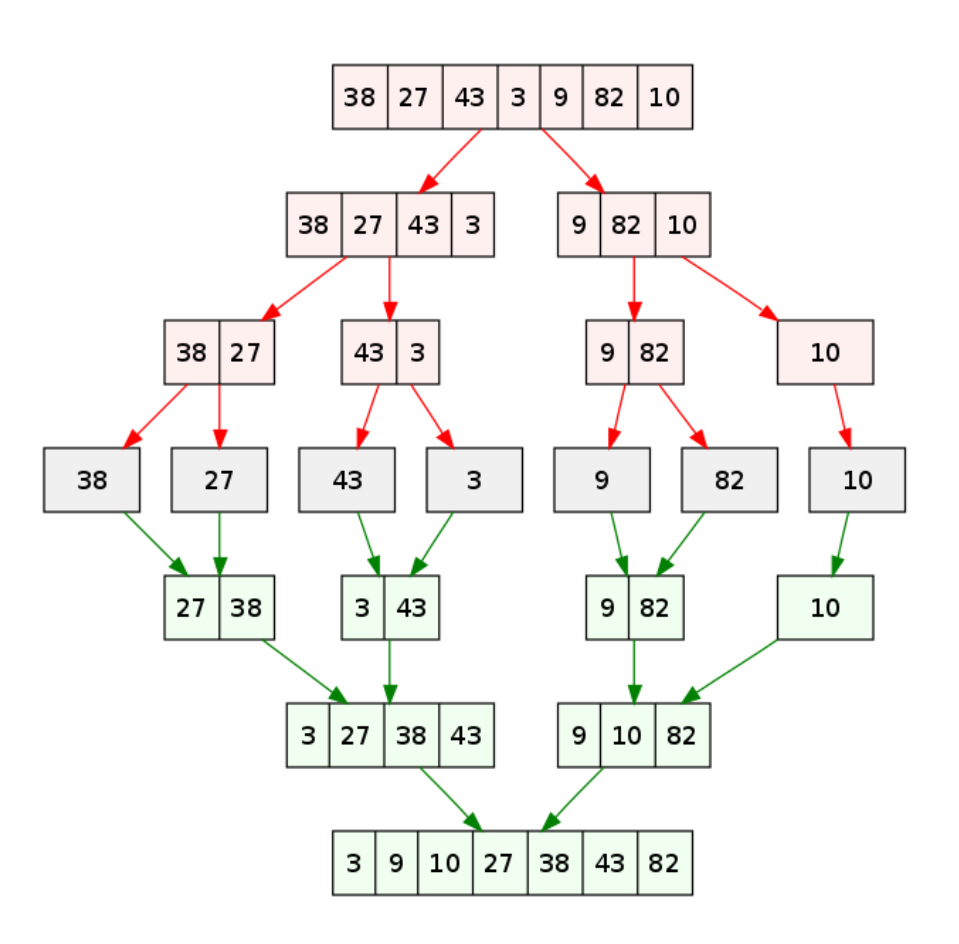

- Each division is a task, working down to some serial threshold (in the image this is 1, but in reality you probably want it to be higher than this.)
- At each division you can fork a new thread and the merge then involves a join
- Instead of threads we can also use OpenMP tasks

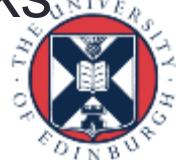

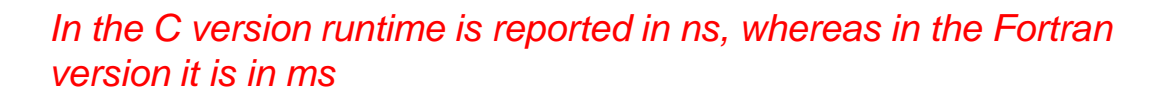

# Wash up

- Sample solutions are available
- Two main versions if you completed the entire exercise
	- Using sections (fork join via threads)
	- Using tasks (are scheduled and will run when a thread is available)
- Crucially with sections we are forced to create a parallel region per level, this is not so with tasks

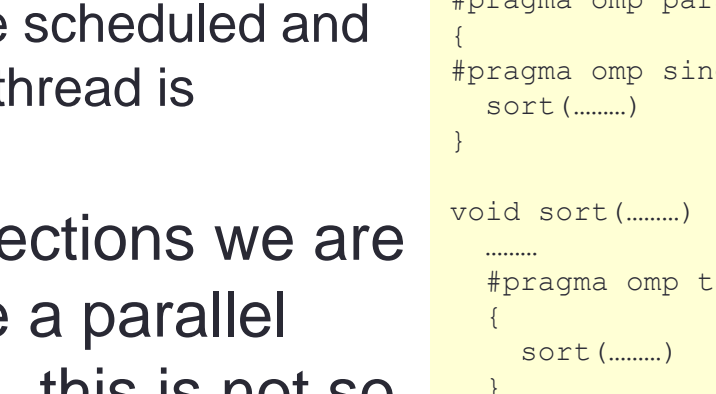

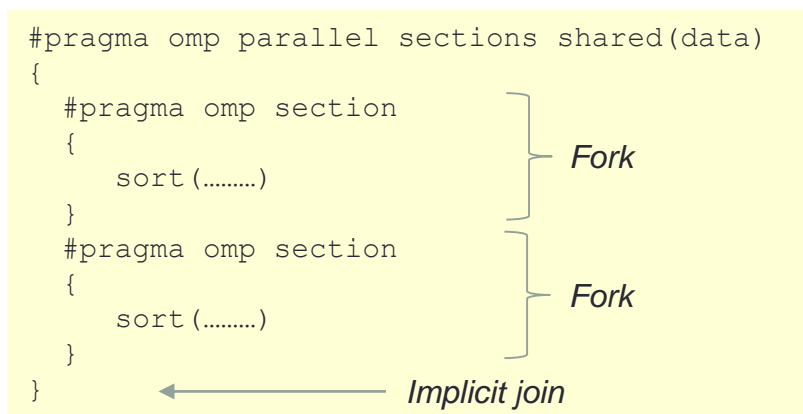

```
#pragma omp parallel
#pragma omp single
void sort(………) {
  #pragma omp task shared(data)
  }
  #pragma omp task shared(data)
  {
    sort(………)
  }
  #pragma omp taskwait
  ………
}
                                      Fork
                                      Fork
                              Join
```
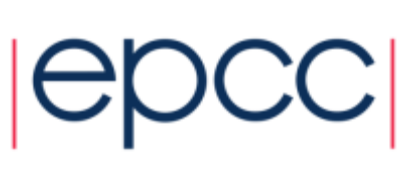

#### With verbose on...

My id 0 my depth 1 pivot=50 My id 1 my depth 1 pivot=50 My id 0 my depth 2 pivot=25 My id 1 my depth 2 pivot=25 My id 0 my depth 2 pivot=25 My id 1 my depth 2 pivot=25 My id 1 my depth 3 pivot=12 My id 0 my depth 3 pivot=12 My id 1 my depth 3 pivot=12 My id 0 my depth 3 pivot=12 My id 0 my depth 3 pivot=12 My id 1 my depth 3 pivot=12 My id 0 my depth 4 pivot=6 My id 1 my depth 4 pivot=6 My id 0 my depth 4 pivot=6 My id 1 my depth 4 pivot=6 My id 0 my depth 3 pivot=12 My id 1 my depth 3 pivot=12 My id 0 my depth 4 pivot=6 My id 1 my depth 4 pivot=6 My id 0 my depth 4 pivot=6 My id 1 my depth 4 pivot=6 My id 0 my depth 4 pivot=6 My id 1 my depth 4 pivot=6 My id 1 my depth 4 pivot=6 My id 0 my depth 4 pivot=6 My id 0 my depth 4 pivot=6 My id 1 my depth 4 pivot=6 My id 0 my depth 4 pivot=6 My id 1 my depth 4 pivot=6

*Sections Tasks*

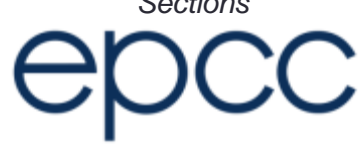

My id 0 my depth 1 pivot=50 My id 6 my depth 1 pivot=50 My id 0 my depth 1 pivot=25 My id 11 my depth 1 pivot=25 My id 0 my depth 1 pivot=12 My id 0 my depth 1 pivot=6 My id 3 my depth 1 pivot=12 My id 0 my depth 1 pivot=6 My id 6 my depth 1 pivot=25 My id 6 my depth 1 pivot=12 My id 3 my depth 1 pivot=6 My id 14 my depth 1 pivot=6 My id 15 my depth 1 pivot=25 My id 11 my depth 1 pivot=12 My id 6 my depth 1 pivot=6 My id 9 my depth 1 pivot=12 My id 0 my depth 1 pivot=6 My id 11 my depth 1 pivot=6 My id 3 my depth 1 pivot=6 My id 6 my depth 1 pivot=12 My id 6 my depth 1 pivot=6 My id 6 my depth 1 pivot=6 My id 15 my depth 1 pivot=12 My id 4 my depth 1 pivot=6 My id 15 my depth 1 pivot=6 My id 8 my depth 1 pivot=12 My id 1 my depth 1 pivot=6 My id 9 my depth 1 pivot=6 My id 8 my depth 1 pivot=6 My id 19 my depth 1 pivot=6

My id 0 my depth 1 pivot=50 My id 1 my depth 1 pivot=50 My id 0 my depth 2 pivot=25 My id 1 my depth 2 pivot=25 My id 0 my depth 3 pivot=12 My id 1 my depth 3 pivot=12 My id 0 my depth 2 pivot=25 My id 1 my depth 2 pivot=25 My id 0 my depth 4 pivot=6 My id 1 my depth 4 pivot=6 My id 0 my depth 3 pivot=12 My id 1 my depth 3 pivot=12 My id 0 my depth 3 pivot=12 My id 1 my depth 3 pivot=12 My id 0 my depth 4 pivot=6 My id 1 my depth 4 pivot=6 My id 0 my depth 4 pivot=6 My id 1 my depth 4 pivot=6 My id 0 my depth 4 pivot=6 My id 0 my depth 4 pivot=6 My id 0 my depth 3 pivot=12 My id 1 my depth 3 pivot=12 My id 0 my depth 4 pivot=6 My id 1 my depth 4 pivot=6 My id 0 my depth 4 pivot=6 My id 1 my depth 4 pivot=6 My id 0 my depth 4 pivot=6 My id 1 my depth 4 pivot=6 My id 0 my depth 4 pivot=6 My id 1 my depth 4 pivot=6

*Nested tasks*

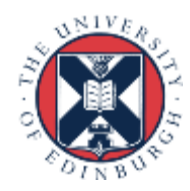

### Performance numbers

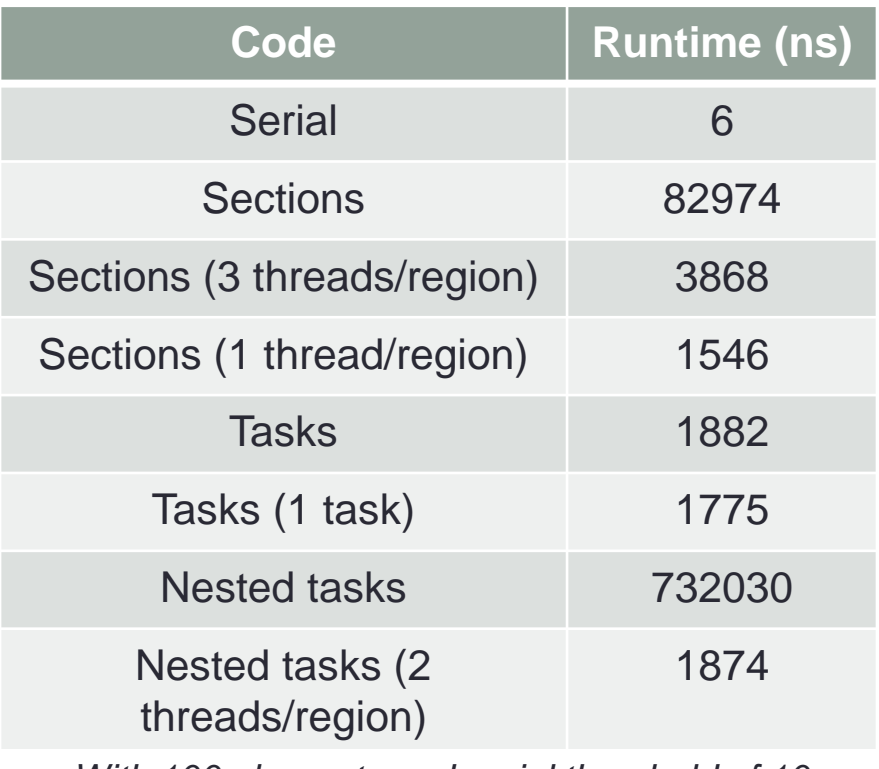

*With 100 elements and serial threshold of 10*

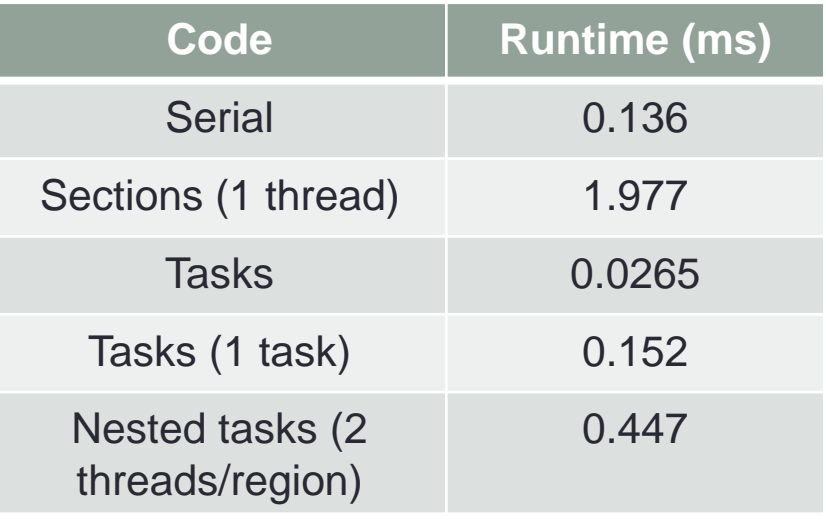

*With 1000000 elements, serial threshold 10000*

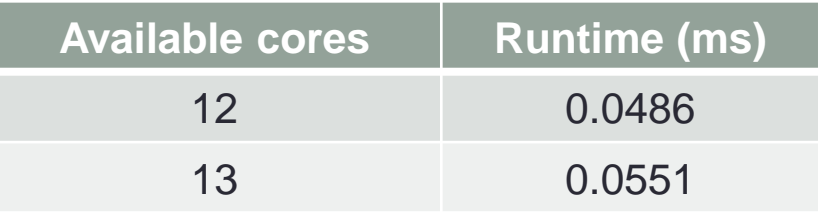

*NUMA region effects with tasks (1000000 elements, serial threshold 100)*

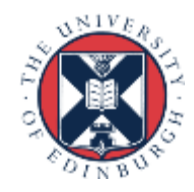

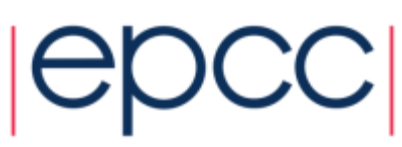

## **Conclusions**

• Sections are a useful OpenMP construct for fork/join

- But are limited, especially if you have multiple levels as you can easily over subscribe threads to cores
- OpenMP tasks are more flexible and can avoid this problem
	- This was actually one of the main motivations behind OpenMP tasks
- Be careful of going across NUMA regions
	- Not a huge amount you can do with tasks as they will be mapped to any available thread. Hence I often limit myself to running this sort of code on a NUMA region rather than full node

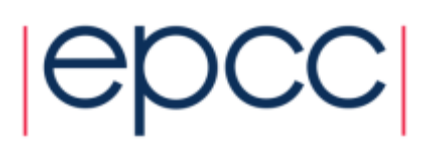

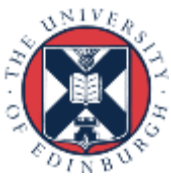